*Include with your return.*

For the calendar year 2016 or fiscal year beginning  $M_1M_1D_1D_12_10_11_16_1$  and ending  $M_1M_1D_1D_12_10_1Y_1Y_1$ .

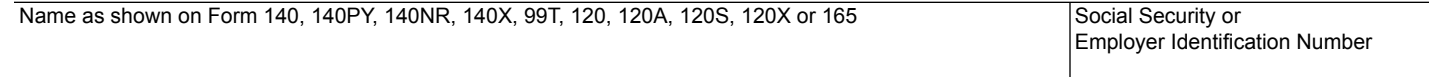

## **Part 1 Schedule of Equipment and Current Taxable Year's Credit Calculation**

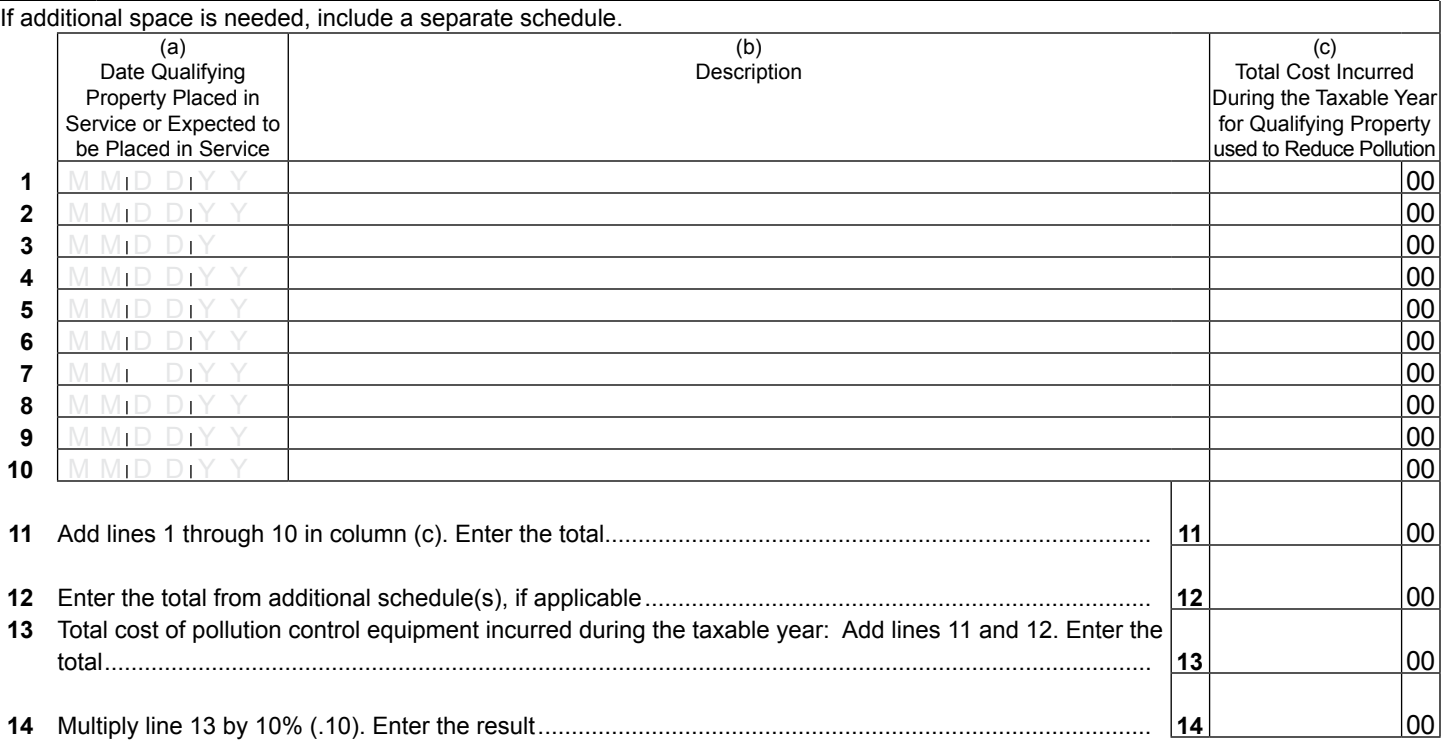

### **Part 2 Credit Passed Through From Partnerships or S Corporations**

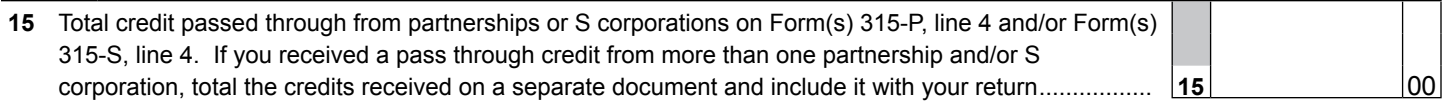

#### **Part 3 Total Current Year Credit**

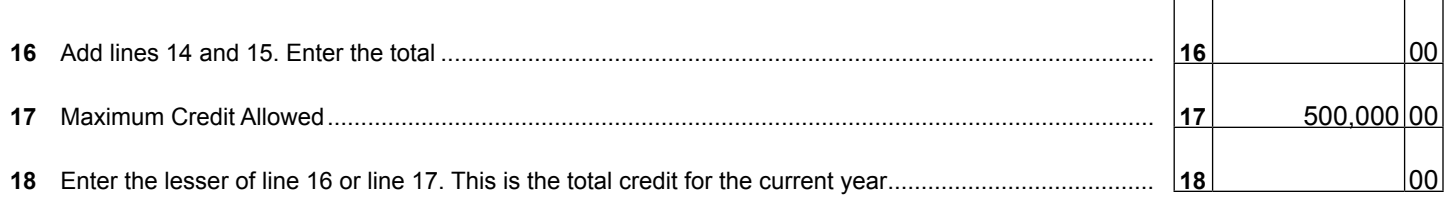

In order to calculate Arizona depreciation or amortization, a taxpayer who elects to claim this credit under A.R.S. §§ 43-1081 or 43-1170 shall reduce the basis of the pollution control equipment by the amount of the credit claimed.

# **Part 4 Partnerships Passing Through the Credit**

Partnerships qualifying for this credit must pass it through to their partners. When passing this credit through to your partners, complete Form 315-P for each partner.

- Provide a copy of completed Form 315-P to each partner.
- File a copy of each completed Form 315-P with your tax return.
- Keep a copy of each completed Form 315-P for your records.

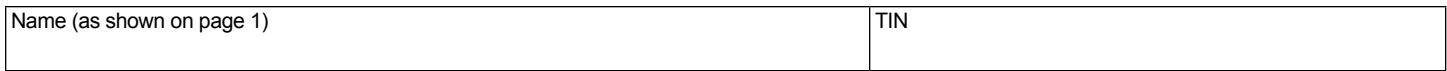

## **Part 5 S Corporation Credit Election**

The S corporation has made an irrevocable election for the taxable year ending  $M_1M_1D_2D_1Y_1Y_1Y_1Y_2$  to **(check only one box)**:

 $\square$  Claim the pollution control credit as shown on line 18 (for the taxable year mentioned above); **OR**

 $\Box$  Pass the pollution control credit as shown on line 18 (for the taxable year mentioned above) through to its shareholders.

Signature Date Date Controllers and the Controllers of Title Controllers and Date Date Date Date Date

If passing this credit through to your shareholders, complete Form 315-S for each individual shareholder.

- Provide a copy of completed Form 315-S to each shareholder.
- File a copy of each completed Form 315-S with your tax return.
- Keep a copy of each completed Form 315-S for your records.

**If you claimed this credit and there is a carryover of this credit from the past 5 taxable years, complete Part 6. If not, go to Part 7.**

# **Part 6 Available Credit Carryover**

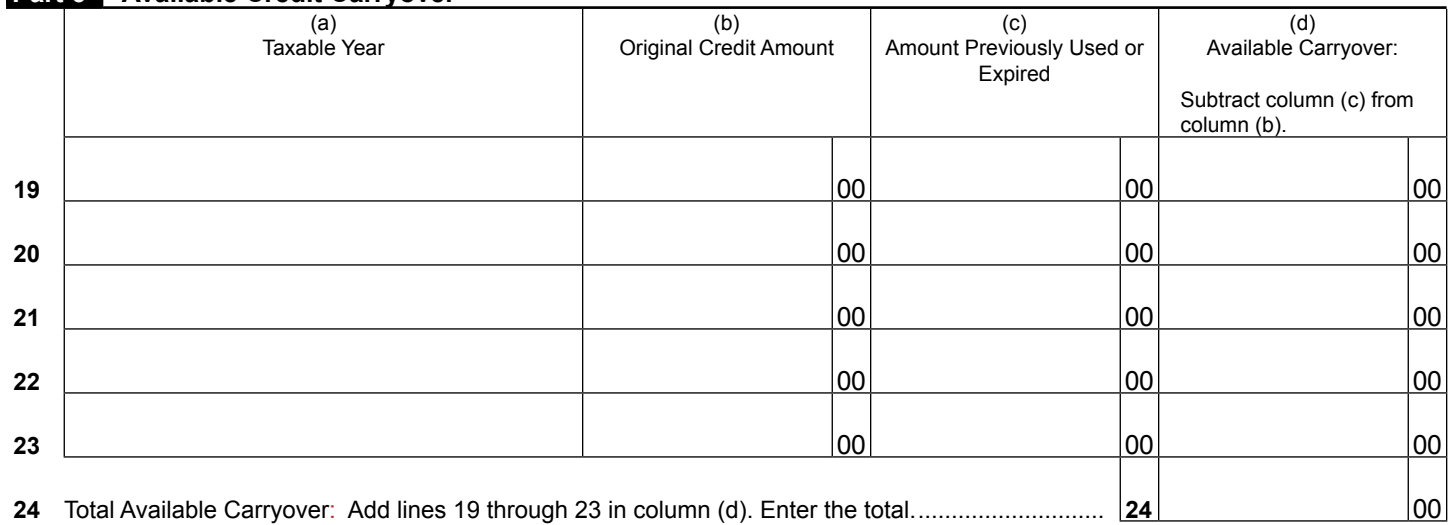

#### **Part 7 Total Available Credit**

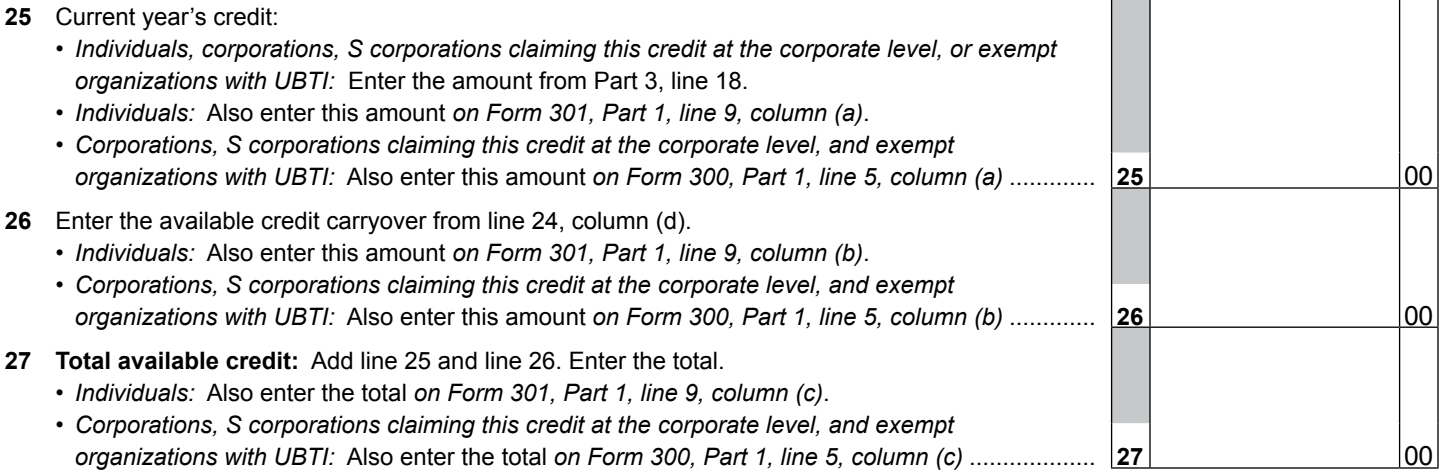